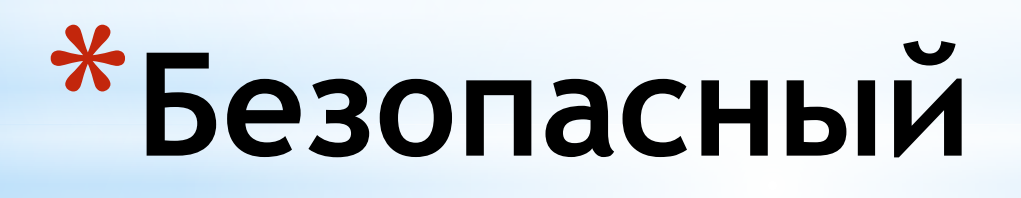

## **интернет**

Выполнила студентка группы ТНВ-131

Гринько Руслана Сергеевна

\*Безопасность – отсутствие угроз, либо состояние защищенности от угроз. Информация – сведения или сообщения. Угроза информационной безопасности совокупность условий и факторов, создающих опасность жизненно важным интересам личности, общества и государства в информационной сфере.

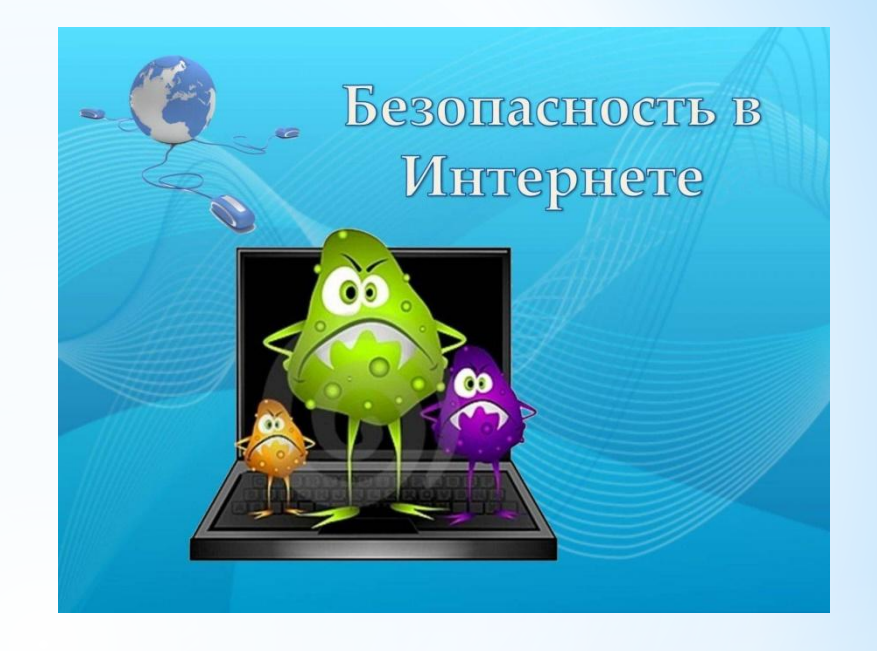

### **Проблемы информационной безопасности. Основные понятия.**

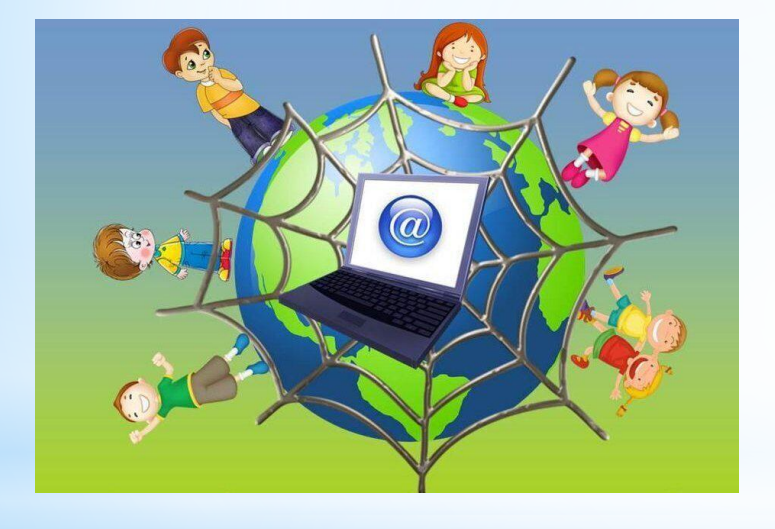

\*Помимо социальных сетей, среди несовершеннолетних популярны следующие виды и формы онлайнразвлечений: сетевые игры; просмотр и скачивание фильмов, клипов, аудиофайлов, программ; обмен файлами;

## **Справочная информация**

\*Средний возраст начала самостоятельной работы в сети для России составляет 10 лет. Примерно 50% российских детей, пользующихся интернетом, проводят в сети более 3 часов в день.

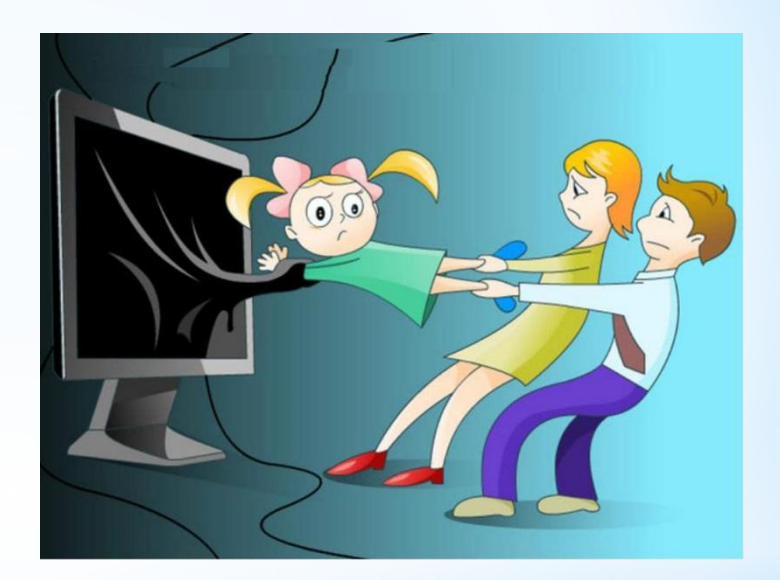

### **Защитите свой компьютер.**

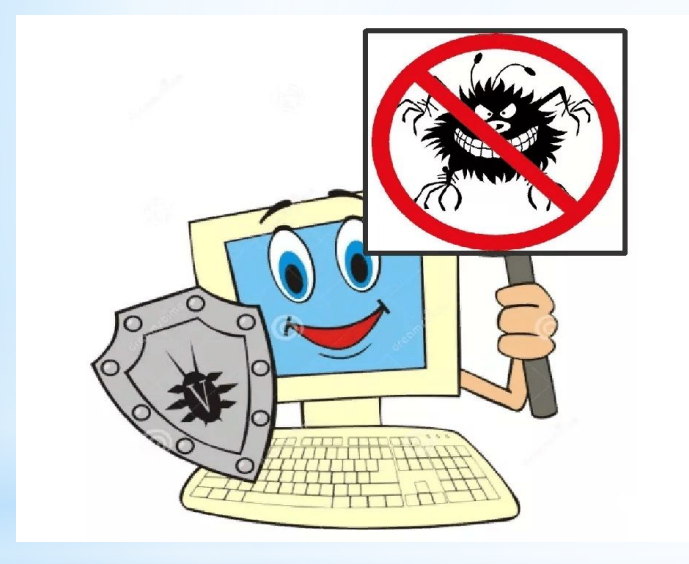

\*Не открывайте файлы, полученные от неизвестных корреспондентов Электронная почта и мгновенные сообщения позволяют быстро обменяться информацией с друзьями, родственниками и одноклассниками. Но если не проявить необходимой осторожности, электронная почта и мгновенные сообщения могут распространить вирусы и черви.

\*использование электронной почты, сервисов мгновенного обмена сообщениями, чатов;

\* ведение блогов и пр.

 $*$ 40% получают непосредственные предложения о встречах "в реале".

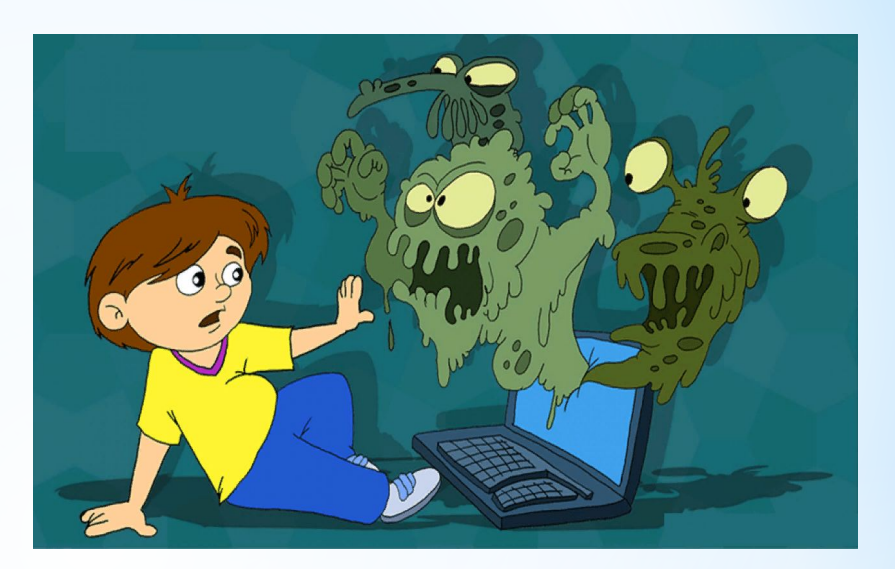

\*.Программы-шпионы. Ваш браузер погряз во всплывающих окнах? На экране компьютера появились панели, которые вы не загружали? Возможно, вы стали жертвой программы-шпиона. Она занимается сбором вашей личной информации, не предупреждая об этом и не спрашивая на то разрешения. Получить эту вредоносную программу можно при скачивании музыки или программ обмена файлами; загрузки бесплатных игр с подозрительных сайтов или других программ.

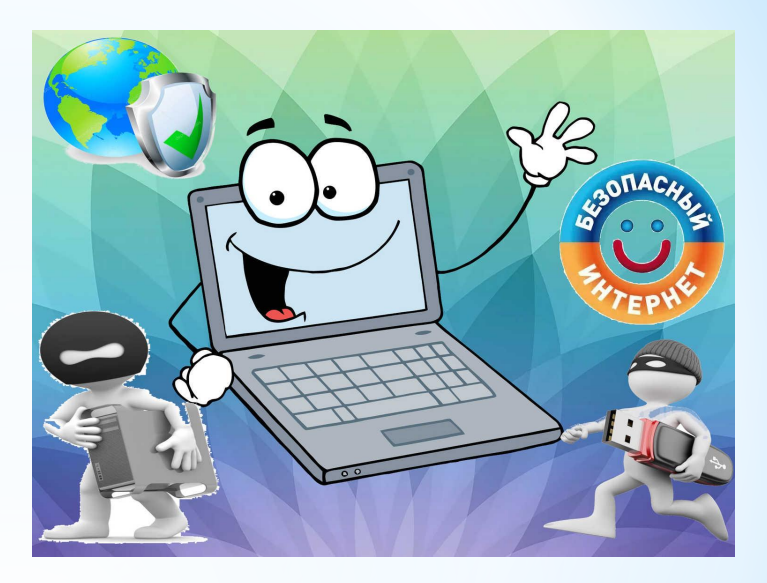

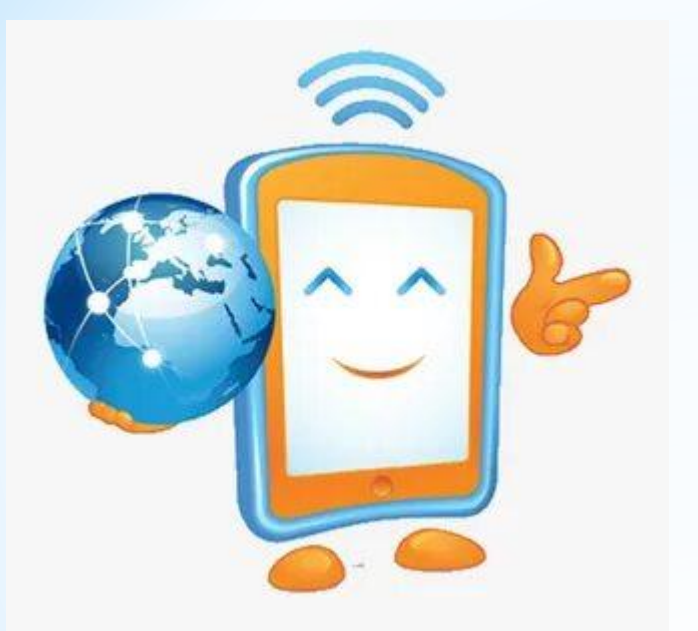

\*Пароль защищает ваш компьютер и блокирует возможность его использования. Пароли являются первой линией защиты от злоумышленников, шутников или беспечного соседа по комнате. Если вы не пользуетесь паролем для входа в компьютер, кто угодно может получить доступ.

- \*Регулярно обновляйте операционную систему.
- \*Используйте антивирусную программу.
- \*Создавайте резервные копии важных файлов.
- \* Будьте осторожны при загрузке содержимого.
- \*Помните! После публикации информации в Интернете ее больше невозможно будет контролировать и удалять каждую ее копию.

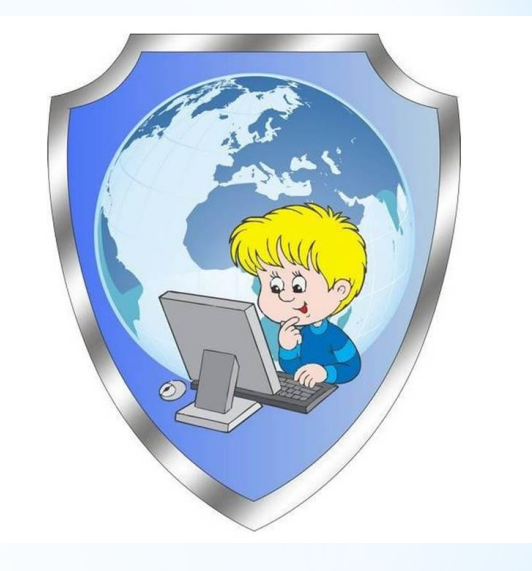

## **Три основные правила**

 $*$ Думайте о том, с кем разговариваете. Всегда удостоверяйтесь в том, что вам известно, кому предоставляется информация, и вы понимаете, в каких целях она будет использоваться.

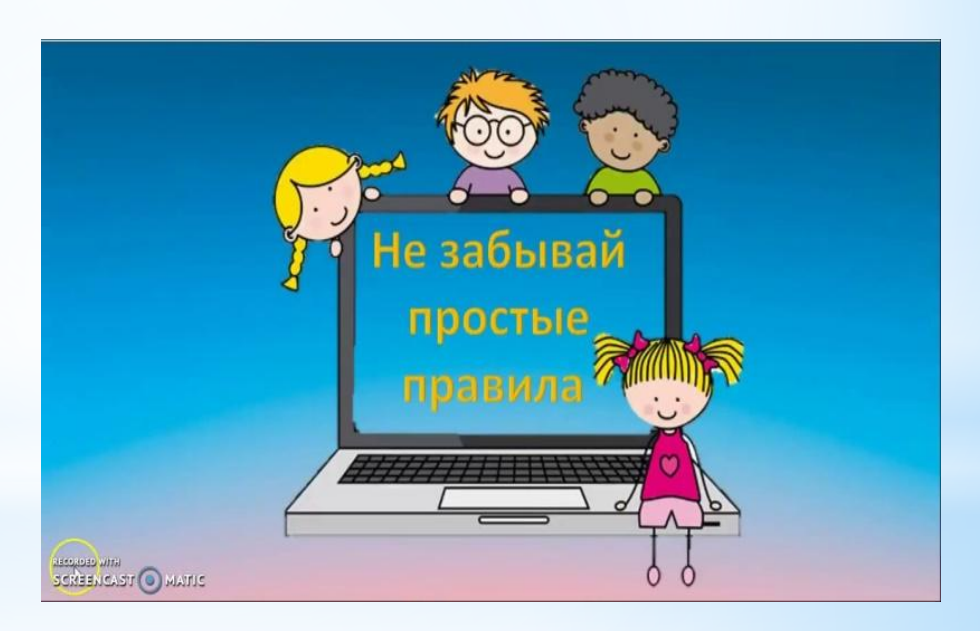

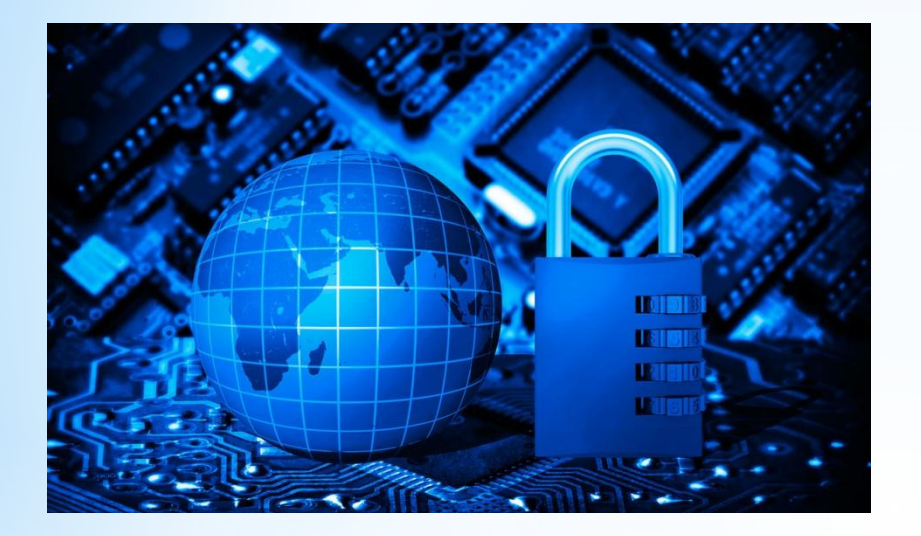

\* При регистрации на сайтах, старайтесь не указывать личную информацию, т.к. она может быть доступна незнакомым людям. Так же, не рекомендуется размещать свою фотографию, давая, тем самым, представление о том, как вы выглядите, посторонним людям.

\*Используйте вебкамеру только при общении с друзьями. Проследите, чтобы посторонние люди не имели возможности видеть ваш разговор, т.к. он может быть записан.

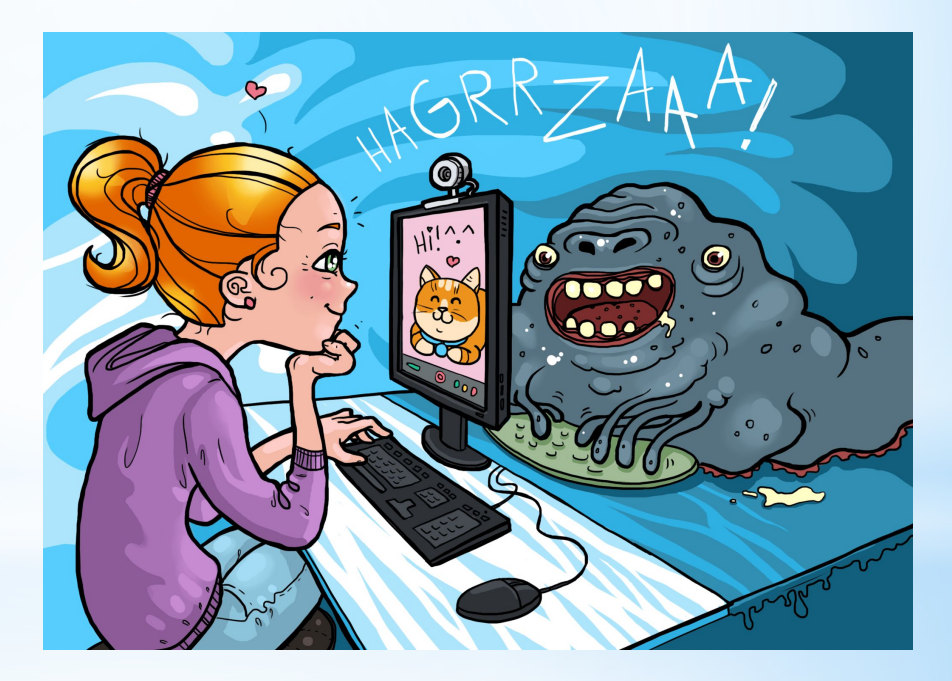

### **Источники информации.**

- \* https://yandex.ru/images/search?text=%D0%B1%D0%B5%D0%B7%D0%BE%D0%BF% D0%B0%D1%81%D0%BD%D1%8B%D0%B9%20%D0%B8%D0%BD%D1%82%D0%B5%D1%80% D0%BD%D0%B5%D1%82%20%D1%8F%D1%80%D0%BA%D0%B8%D0%B5%20%D0%BA%D0% B0%D1%80%D1%82%D0%B8%D0%BD%D0%BA%D0%B8%20&from=tabbar
- \* https://xn--b1aew.xn--p1ai/%D0%B1%D0%B5%D0%B7%D0%BE%D0%BF%D0%B0%D1% 81%D0%BD%D1%8B%D0%B9-%D0%B8%D0%BD%D1%82%D0%B5%D1%80%D0%BD%D0%B5 %D1%82-%D0%B4%D0%B5%D1%82%D1%8F%D0%BC
- https://www.kp.ru/putevoditel/tekhnologii/bezopasnost-v-seti-internet/
- \* https://ru.wikipedia.org/wiki/%D0%98%D0%BD%D1%82%D0%B5%D1%80%D0%BD%D 0%B5%D1%82-%D0%B1%D0%B5%D0%B7%D0%BE%D0%BF%D0%B0%D1%81%D0%BD%D0% BE%D1%81%D1%82%D1%8C
- https://21-hormaly.edusite.ru/p6aa1.html
- https://10ns.uralschool.ru/?section\_id=51
- https://xn--224-red3b.xn--80acgfbsl1azdqr.xn--p1ai/?section\_id=159
- https://parhimovcy.schools.by/pages/internet-bezopasnost
- https://its-kids.ru/deti-i-bezopasnyj-internet.html

# **Спасибо за внимание!**